# **Программирование на языке Паскаль Часть II**

# **Массивы**

**Массив** – это группа однотипных элементов, имеющих общее имя и расположенных в памяти рядом.

# **Особенности:**

- все элементы имеют **один тип**
- весь массив имеет **одно имя**
- все элементы расположены в памяти **рядом**

### **Примеры:**

- список учеников в классе
- квартиры в доме
- школы в городе
- данные о температуре воздуха за год

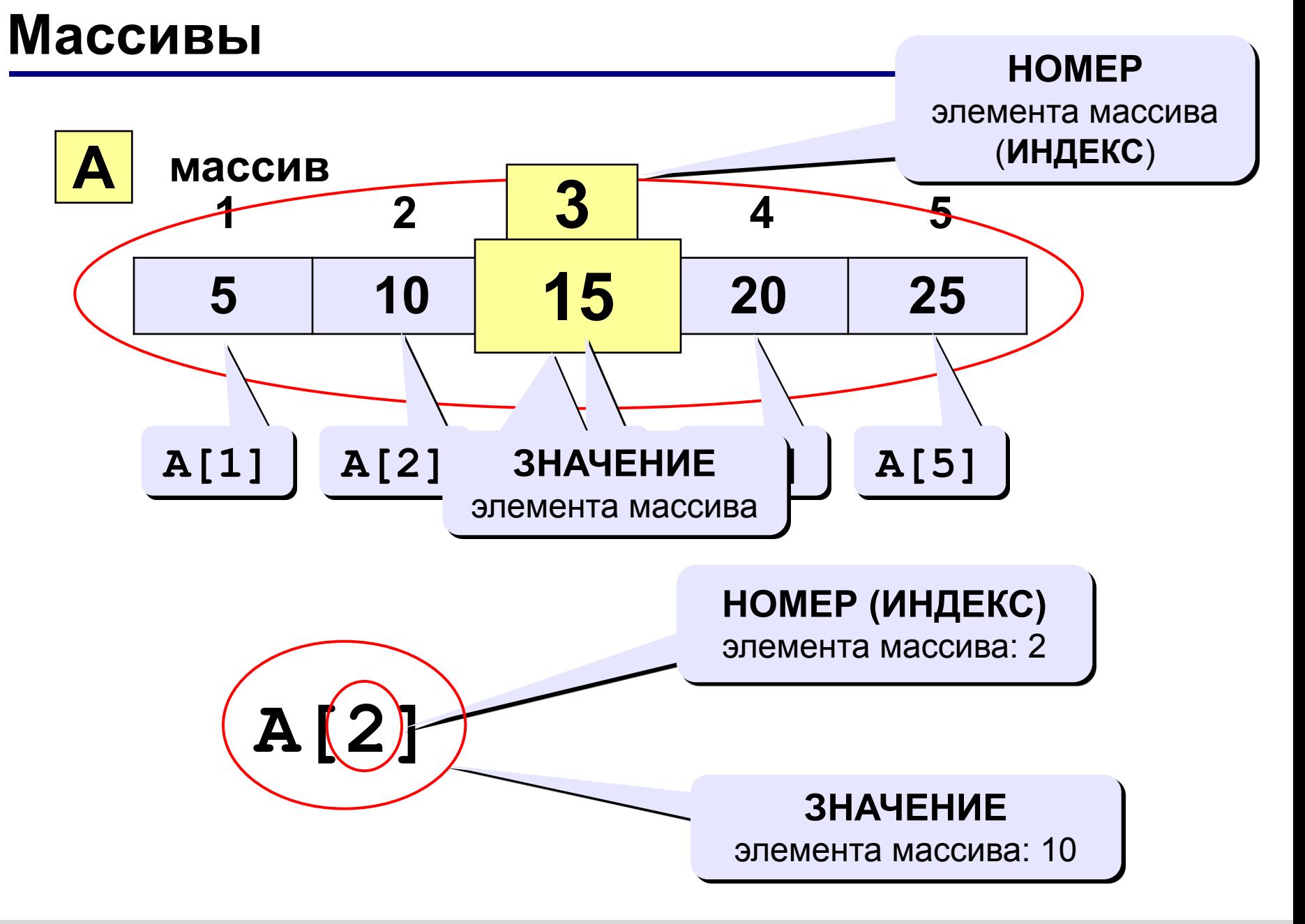

# **Объявление массивов**

# **Зачем объявлять?**

- определить **имя** массива
- определить **тип** массива
- определить **число элементов**
- выделить **место в памяти**

#### **Массив целых чисел:**

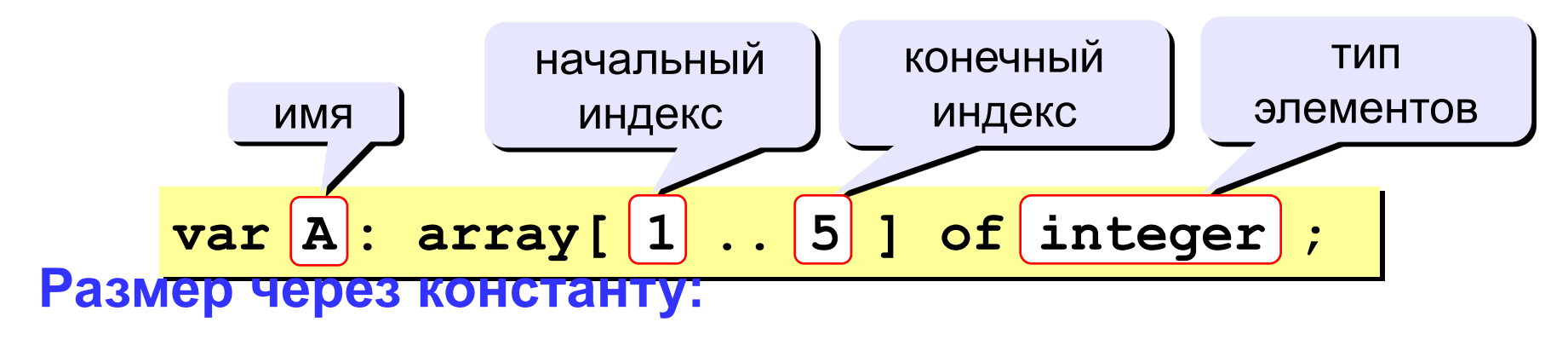

$$
\begin{array}{l}\n\hline\n\text{const N=5;}\\
\text{var A: array[1..N] of integer;}\\
\hline\n\end{array}
$$

## **Объявление массивов**

#### **Массивы других типов:**

**var X, Y: array [1..10] of real**;

**C: array [1..20] of char**;

**Другой диапазон индексов:** 

**var Q: array [0..9] of real**;

Ин<sub>дек</sub>с. аттау <sub>1</sub>-э. **C: array [-5..13] of char**;

**var A: array ['A'..'Z'] of real**; **B: array [False..True] of integer**; ...  **A['C'] := 3.14259\*A['B']; B[False] := B[False] + 1;**

# **Что неправильно?**

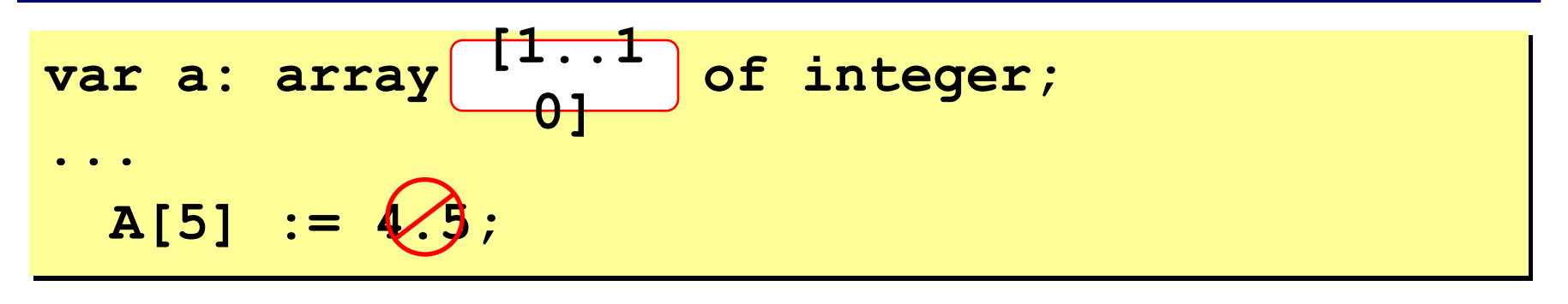

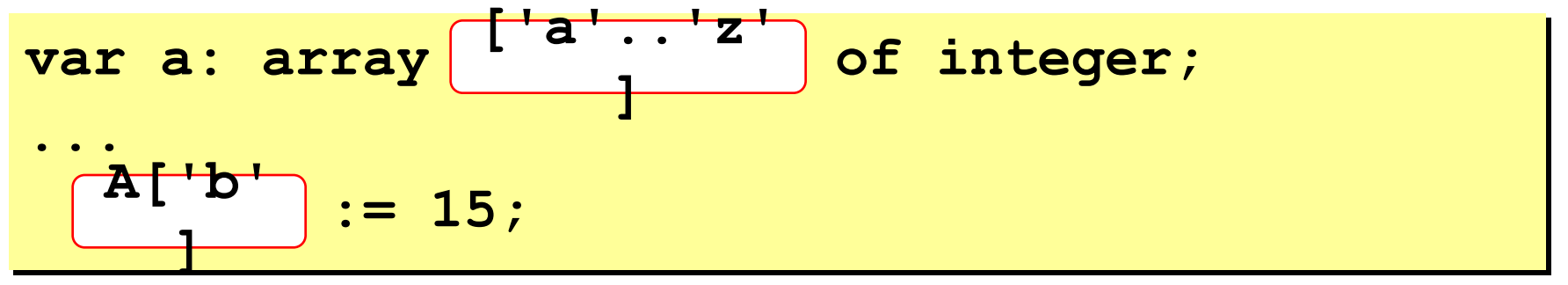

var a: array 
$$
[0..9]
$$
 of integer;  
\n...  
\nA[ $\varnothing$ ] :=  $\varnothing$ ;

**Объявление:**

# **Заполнение массива**

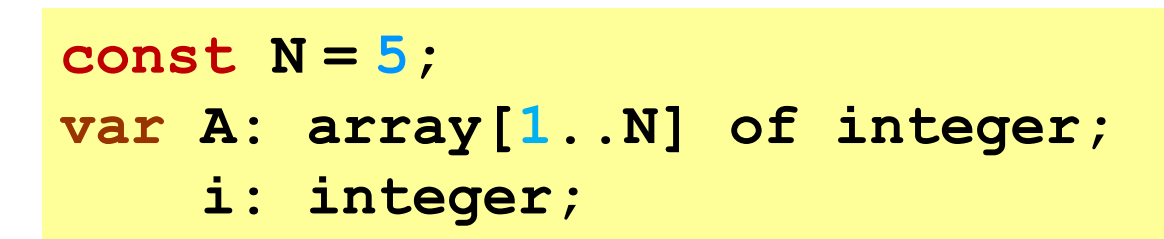

#### **Заполнение одинаковыми числами:**

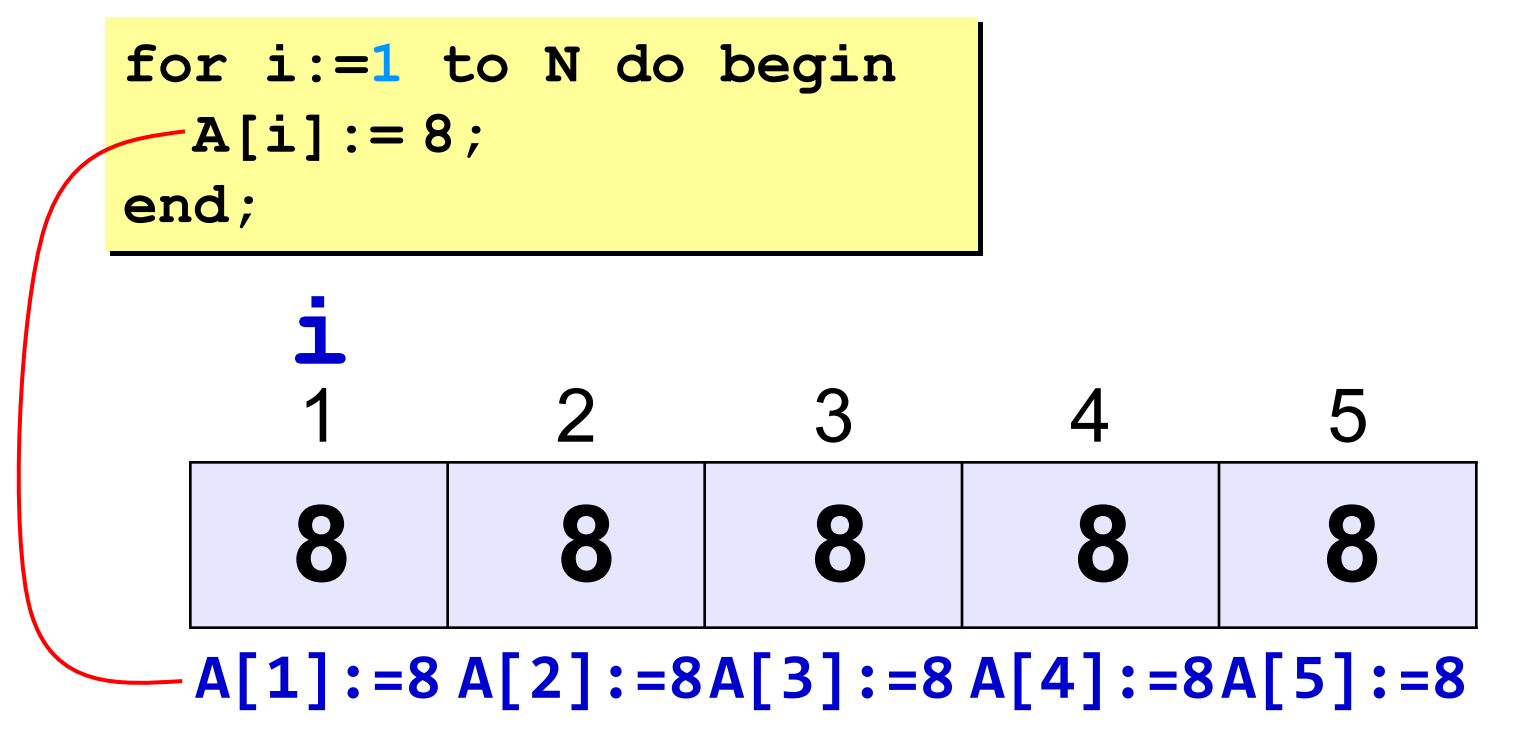

**Объявление:**

# **Заполнение массива**

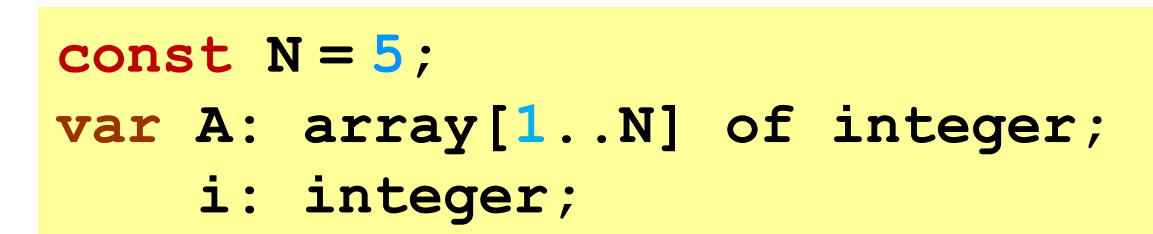

#### **Заполнение последовательными числами:**

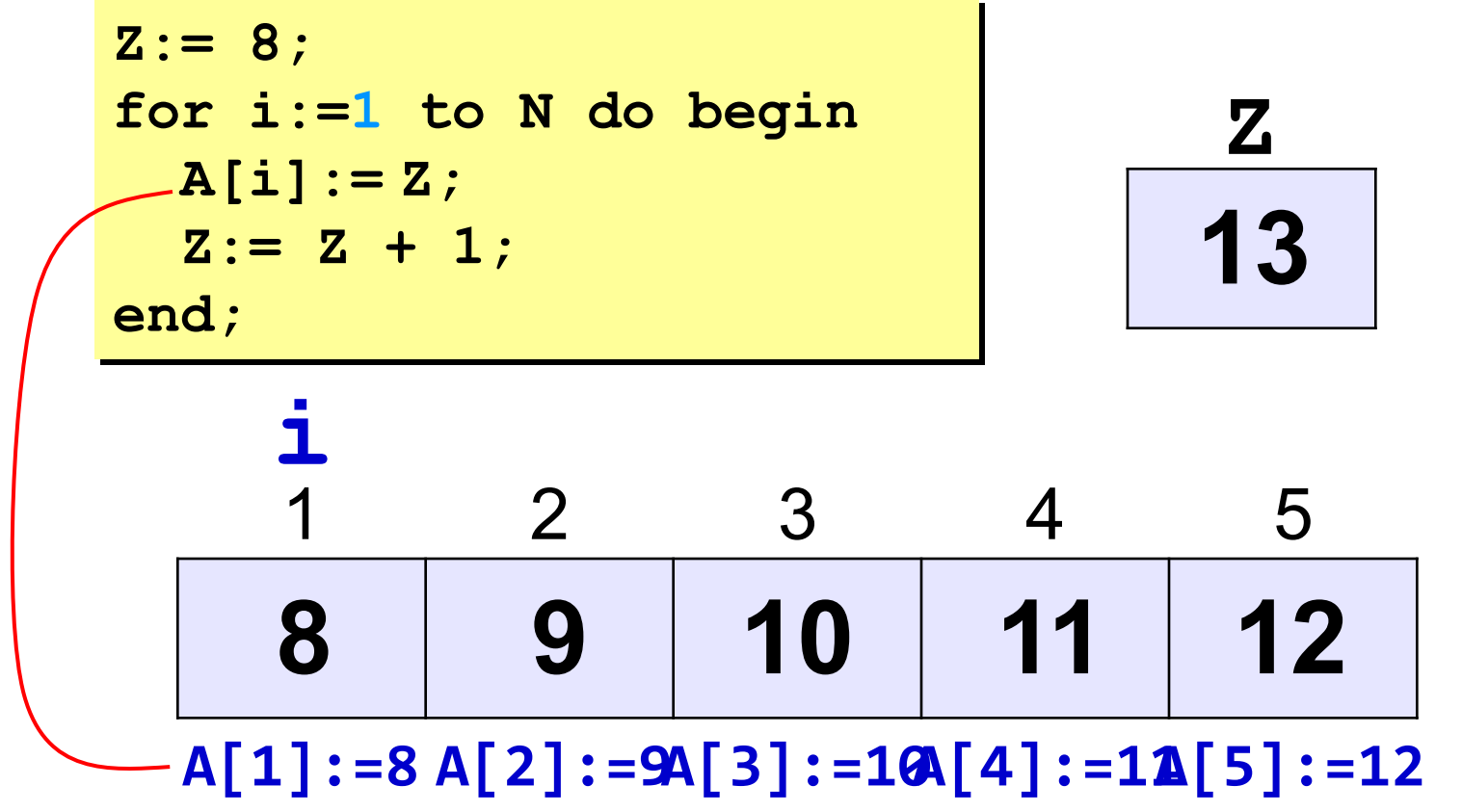

# **Заполнение массива**

#### **Заполнение последовательными числами:**

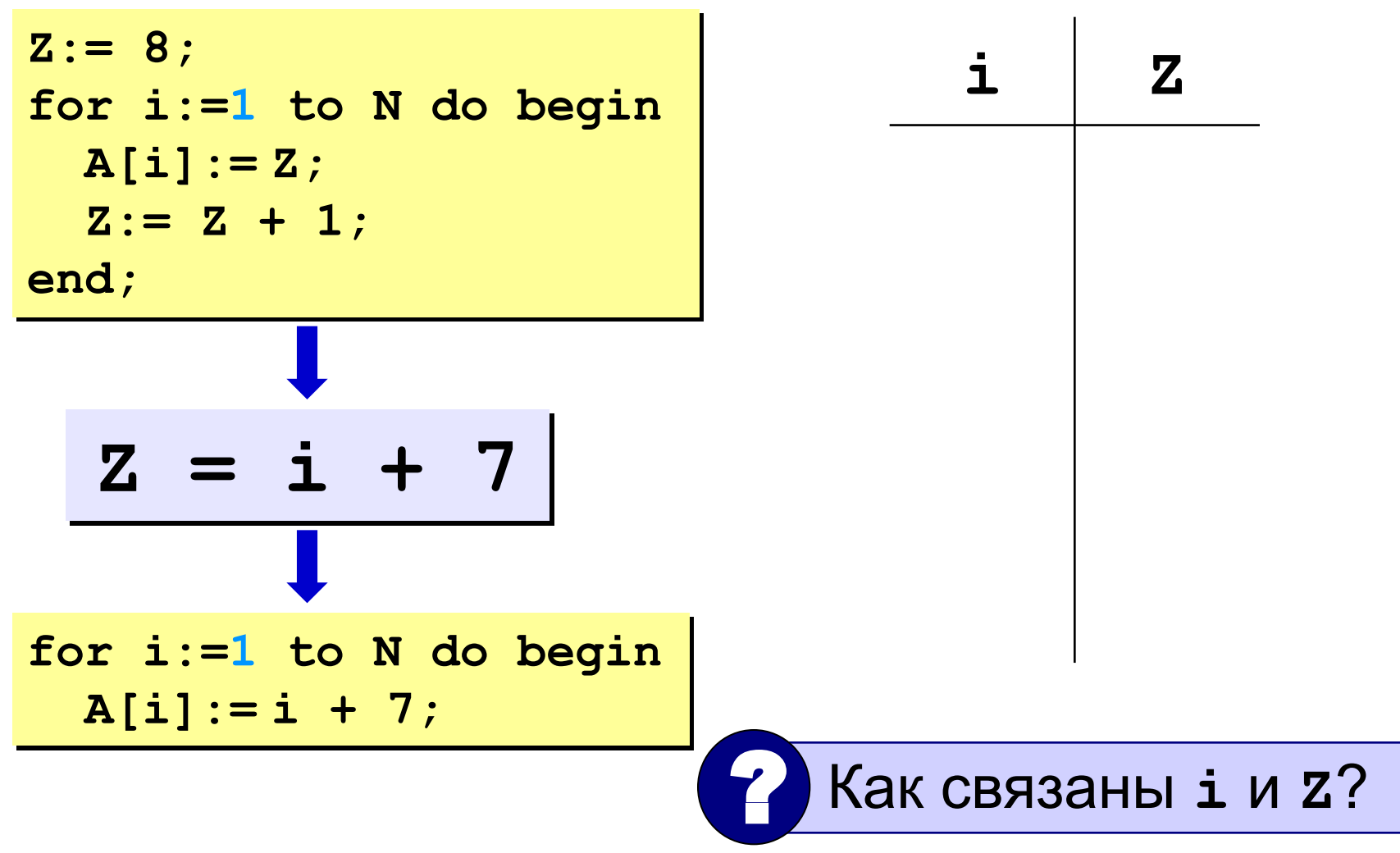

### **Практикум: заполнение массива**

**«3»:** 1. Заполните массив A нулями.

2. Заполните массив A первыми N натуральными числами, начиная с 1.

3. Заполните массив A первыми N натуральными числами, начиная с X (ввести X с клавиатуры).

**«4»:** 4. Заполните массив A первыми N натуральными числами, начиная с X (ввести X с клавиатуры) в обратном порядке (начиная с конца массива).

5. Заполнить массив A первыми N числами Фибоначчи. Первые два числа Фибоначчи равны единице, а каждое последующее число Фибоначчи вычисляется как сумма двух предыдущих.

**«5»:** 6. Заполните массив степенями числа 2, так чтобы последний элемент массива был равен 1, а каждый предыдущий был в 2 раза больше следующего. Например: 32 16 8 4 2 1

7. Заполните массив целыми числами, так чтобы средний элемент массива был равен X, слева от него элементы стоят по возрастанию, а справа – по убыванию (ввести X с клавиатуры). Соседние элементы отличаются на единицу. Например: 1 2 3 2 1.

## **Массивы**

#### **Объявление:**

```
Ввод с клавиатуры:
   const N = 5;
   var a: array[1..N] of integer;
        i: integer;
```
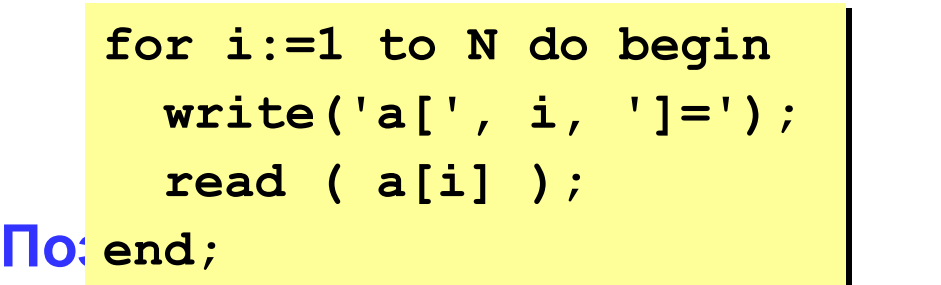

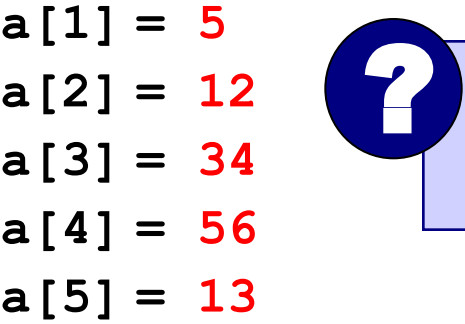

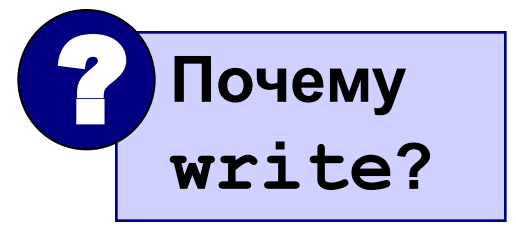

$$
\begin{array}{ll}\n\text{Bb} & \text{for } i := 1 \text{ to } N \text{ do } a[i] := a[i] + 1; \\
\end{array}
$$

**writeln('Массив A:'); for i:=1 to N do write(a[i]:4);**

**Массив A:**

 **6 13 35 57 14**

# **Задания**

### **«3»: Ввести c клавиатуры массив из 5 элементов, умножить их на 2 и вывести на экран.**

 **Пример:**

 **Введите пять чисел:**

**4 15 3 10 14 Результат: 8 30 6 20 28**

#### **«4»: Ввести c клавиатуры массив из 5 элементов, найти среднее арифметическое всех элементов массива.**

 **Пример:**

 **Введите пять чисел:**

**4 15 3 10 14**

 **среднее арифметическое 9.200**

При изменении N остальная программа не должна изменяться! !

# **Задания**

#### **«5»: Ввести c клавиатуры массив из 5 элементов, найти минимальный из них.**

 **Пример:**

 **Введите пять чисел:**

**4 15 3 10 14**

 **минимальный элемент 3**

# **Практикум: изменение элементов массива**

**«3»:** 

- 1. Увеличить все элементы массива A на 1.
- 2. Умножить все элементы массива A на 2.
- 3. Возвести в квадрат все элементы массива A.

**«4»:** 

4. Увеличить на 4 все элементы в первой половине массива A (считать, что в массиве чётное число элементов).

5. Разделить на 2 все элементы массива A, кроме первого и последнего (считать, что в массиве есть, по крайней мере, два элемента и все элементы чётные).

#### **«5»:**

6. Умножить на 3 все элементы во второй половине массива A (считать, что в массиве чётное число элементов).

7. Найти среднее арифметическое всех элементов массива A.